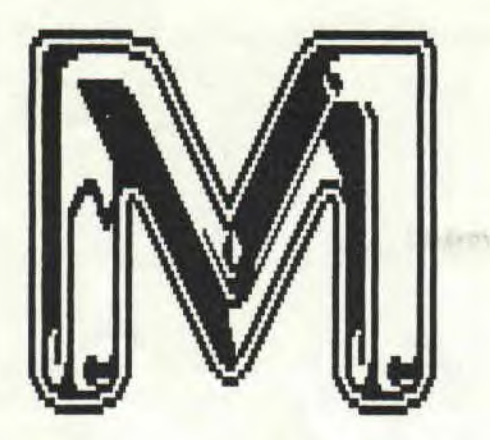

Netro

 $\frac{1}{2}$ 

**NUM** 

E RO

5

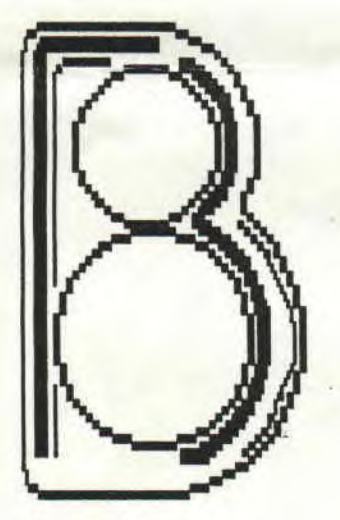

Boulot

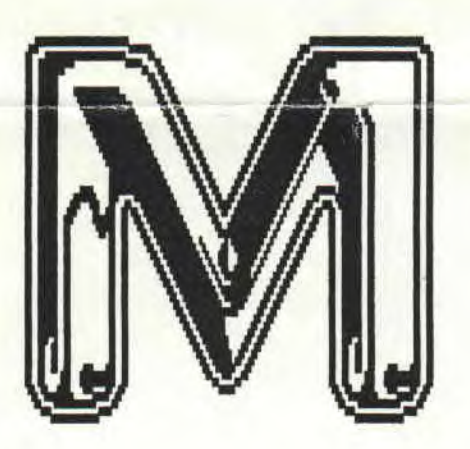

Nicro

 $\frac{1}{2}$ 

 $E.D.I.T.0$ 

Salut, c'est *remoi je suis de retour dans un NOS de M.B.M qui j'espere vous plaira. Ya quoi de neuf allez vous* me dire, et moi je vous reponds bande de mecreants, j'espere que vous vous etes rend<sub>#</sub> (BLURP!) a l'AMSTRAD *EXPO. Et oui* ma p'iite *dine y'avait* !'AMSTRAD EXPO en novembre, cela valait le coup, du monde au stand d`ÀMS 100 pour 100 (c'efaif pour voir MISS X, bande de vis!ards !:) j'ai rencontre ce cher RO88Y, c'est le genre *de*  type que rien qu'en voyant ces deux yeux tu sais combien de temps 11 passe devant sa becane, J'ai vu aussi certaines nouveautees, 944 turbo (l'animation est saccade), titan (le scrolling est superbe mais prends la tete), victory road (ikari warrior tout crache), l'arcade de thunder blade (genial) et plein d'autres trucs sympas. Pour cette fois la surprise et ait *bonne, je* **ne vous parlerez pas d'une certaine expo micro reunlssant**  soit disant toutes les marques mais ou mr Atari etait passe le premier, bref passons. Il y avait un nombre important d'arcade et celui qui primait, *je vous le* dis sans hesitation; c'etait Thunder Riade (encore lui), Si certains des logiciels testes dans #,8.M vous lnterressent n`hesltez pas a me contacter Au fait, toute *personne* connaissant le numero de tel de MISS X est prie *de* me contacter (non c'est par simple curiosite).

*Il 1L3i T .* 

# THE VINDICATOR 50 SPEED LE JEU

VOILA UN JEU QU'IL EST BON,<br>J'ESPERE QUE VOUS LE J'ESPERE QUE<br>POSSEDEZ DEJA ET DEJA ET J'ESPERE<br>NE VOUS PRENEZ PAS QUE VOUS NE VOUS PRENEZ PAS<br>TROP – LA – TETE – AVEC – LA TROP LA TETE AVEC LA PREMIERE PARTIE. SI TEL EST<br>LE CAS IL VOUS SUFFIT LE CAS IL VOUS SUFFIT D'ENTRER OPPENHEIMER COMME<br>MOT DE PASSE ET VOUS VOILA A MOT DE PASSE ET VOUS VOILA A<br>LA SECONDE PARTIE. J'IRAI LA SECONDE PARTIE. J'IRAI JUSQU'A VOUS -DIRE<br>Y-POUR LA TROISIEME ENOLAGAY POUR PARTIE .

SI VOUS EN AVEZ MARRE DE LA<br>CONDUITE LENTE DANS LES CONDUITE LENTE DANS LES<br>EMBOUTEILLAGES. IL Y A UN EMBOUTEILLAGES, IL Y A UN<br>JEU QUE JE VOUS CONSEIL. JE JE VOUS CONSEIL, JE<br>U'IL N'Y A PAS PLUS CROIS QU'IL N'Y A PAS PLUS<br>SPEED SUR AMSTRAD. IL AMSTRAD. IL<br>AND FORGET S'AGIT DE FIRE AND FORGET<br>DE CHEZ TITUS. LE JEU EST DE CHEZ TITUS, LE JEU EST<br>TELLEMENT RAPIDE QUE LA TELLEMENT RAPIDE QUE LA<br>PREMIERE PARTIE EST PREMIERE PARTIE<br>EXPEDIEE EN MOINS DE EXPEDIEE EN MOINS DE 30<br>SECONDES. CE JEU MONTRE QUE **JEU MONTRE** NOTRE VIEIL AMSTRAD A QUAND MEME QUELQUE CHOSE DANS VENTRE.

#### Revues et Corrigés.

Pour Novembre et Décembre, nous avons une nouvelle revue, pas si nouvelle que cela puisqu'il s'agit d'AMSTAR et CPC. L'union des deux est en fait une bonne chose sur plusieurs plans, tout d'abord il vaut mieux une revue à 20 francs que deux revues à 18 francs chacunes. En plus lc mélange du côté "ludique" d'AMSTAR avec le côté "pro" de CPC devrait faire bon ménage. D'ailleurs pour ce mois vous trouverez dans AMSTAR & CPC un article sur M.B.M. Il y a aussi le talentueux 100 pour 100 avec des tests de<br>nouveautées comme on aime. Je peux signaler aussi le superbe N°6 nouveautées comme on aime. Je peux signaler aussi le superbe de MICRO MAG, une première page géniale et en plus un nombre de pages assez important. Je salue aussi ZARKOR KRABE pour son de "THE ZOK NEWS". Au fait, une page de petites annonces doit figurer dans le numéro de M.13.M que vous tenez, si elle n'y est pas, ecrivez moi et je vous l'enverrez. L'équipe du journal (moi même ainsi que DiGiT) recherchons des nouveautées sur disc, nous sommes donc interessés par des échanges de softs ou de digitalisations (pourquoi pas !).<br>Mauvaise Impression.

Ne restez pas sur une mauvaise tracez maintenant.<br>impression, si votre rubans d'imprimante Ne vous étonnez pas je impression, si votre rubans d'imprimante Ne vous étonnez pas je<br>commence à tirer la langue et que votre ne sors pas d'un cours commence à tirer la langue et que votre ne sors pas d'un cours<br>porte-monnaie n'en peut plus. Vous de langue, dans AM/MAG porte-monnaie n'en peut plus. Vous de langue, dans AM/MAG<br>pouvez tout de même imprimer votre de ce mois est paru un pouvez tout de même imprimer votre de ce mois est paru un<br>fanzine à vous, pour cela il vous faut article sur les fanzine à vous, pour cela il vous faut article sur les<br>acheter un tampon d'encre non grasse et périphériques et les acheter un tampon d'encre non grasse et périphériques et les<br>imbibez-en le rubans en utilisant une extension pouvant être imbibez-en le rubans en utilisant une extension pouvant être pince (celle fournit avec l'imprimante connectés à votre<br>par exemple) et un coton tige. MMSTRAD chéri. Cela par exemple) et un coton tige.

#### PHANTIS GAME OVER II même combat.

Quel ne fut pas ma surprise lorsque j' appris la sortie de GAME OVER II,<br>donc ie me suis donc je me<br>empressé afi afin de savoir ce que valait ce jeu et là re-<br>surprise j'avais surprise déjà vu ce jeu mais à l'époque il se nommait PHANTIS. Alors pour ceux qui<br>connaissent déjà connaissent<br>PHANTIS laissez tomber GAME OVER II<br>pour les autres pour les pourquoi ne pas vous procurer un vieille<br>version de PHANTIS version de plutôt que d'acheter un nouveau GAME OVER II.

REMARQUE: PHANTIS ou<br>GAME OVER II est GAME OVER II est<br>tout de même un bon tout de même un jeu.

Vous imprimiez et bien.

m'a beaucoup interessé

surtout une table traçante connectable à<br>un AMSTRAD je me suis donc renseigné suis donc renseigné auprès du constructeur. Il s'agit d'une table traçante à monter soit même, elle est équipée de deux moteurs pas à pas et permet des tracés vectoriels. L'équipement est fourni avec des logiciels, en BASIC pour la gestion des graphes, appelant des<br>routines en tangage Machine pour routines en Langage Machine pour<br>l'impression des courbes. La table des courbes. La traçante coûte un peu plus de 2000 francs, mais il faut aussi compter 1300 pour l'interface qui reliera votre micro à la table. Vous pourrez aussi utiliser la table comme scanner en remplaçant le stylo par une cellule photo électrique. Problème de copie de sauvegarde.

Imaginez que vous veniez d'acheter un jeu récent et par prévention vous sauvegardiez ce jeu sur une autre disquette, mais malheur, votre copie de "sauvegarde" ne fonctionne pas. Ce cas peu vous arrivez avec certains jeux qui sont assez bien protégés (VINDICATOR, TARGET RENEGADE par exemple). Imaginons encore, vous lancez votre copie de sauvegarde par CPM, là l'écran devient noir et par inadvertance vous retirez la disquette, avant que votre micro ne se plante, vous attendez quelques instants et vous remettez nonchalamment<br>votre disquette dans le lecteur. Là votre disquette dans le lecteur. Là<br>miracle votre copie de "sauvegarde" miracle votre copie de fonctionne.

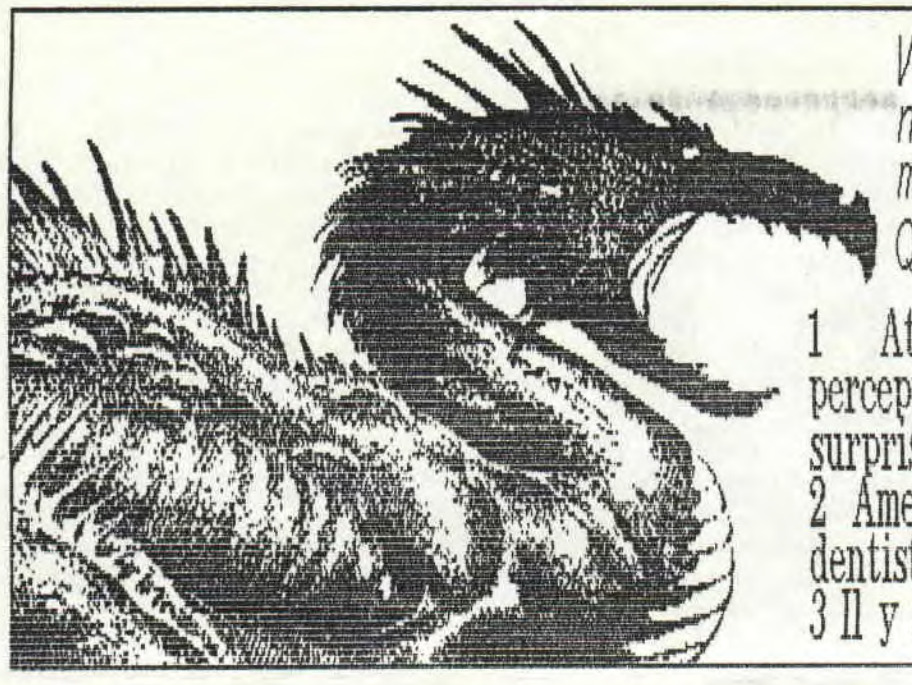

Votre dragon est FURAX, il <sup>n</sup>'a plus rien de bon a ce mettre sous la dent, Que faire?

1 Attendre la venue du percepteur et lui reserver une surprise.

Amener votre dragon chez le dentiste,

 $3$  Il y a une nouvelle solution.

La bonne reponse est  $3$ , il y a une nouvelle solution et cette solution c'est M.B.M

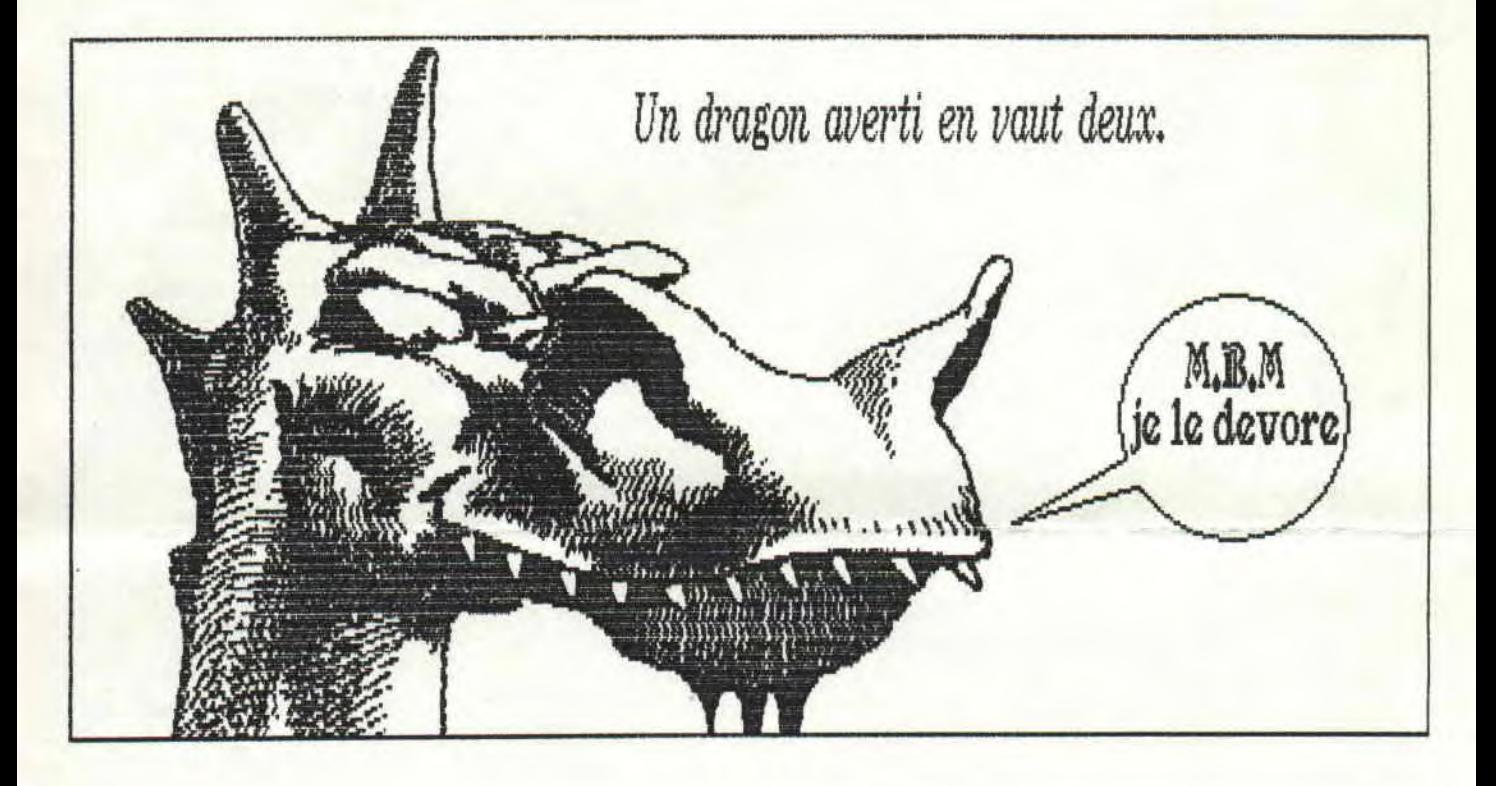

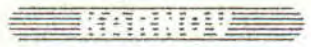

Un jeu que je n'ai pas besoin de vous présenter, honte à celui qui ne tonnait pas les aventures de KARNOV le soviet. Je ne vous raconterez pas le scénario, toujours est-il que KARNOV ce retrouve dans un pays peuplé de monstres en tout genres ( JIBOUA et autre TRABOSI(1)(je ne sais pas si la prononciation est correcte), il doit trouver un trésor, mais n'ayant pas la carte des environs il doit la reconstituer petit bout par petit bout. Et bien sur, vous, bonne poire que vous etes, allez aider KARNOV. Donc vous voilà dans la peau du héros, vous sautillez gentiment en parcourant les tableaux les uns après les autres, foudroyant d'une boule en pleine face les monstres qui vous assaillent et récoltant échelle, chaussure de sept lieu, tir supplémentaire, bombe et autres farces et attrapes de la sorte. Et bien ce n'est pas si facile que cela car les monstres doivent recevoir plusieurs boules avant de disparaitre, sans compter ceux qui vous tir dessus. Heureusement qu'il y a un peu partout des objets (ceux cités plus haut) que vous pouvez ramasser et qui vous aident dans votre tache. Les graphismes sont en mode 1 et ils sont super car chaque personnage est plein, c'est à dire qu'il n'y a pas qu'un vague contour les formes sont remplies et des nuances ont tété mises pour accentuer la beauté des graphismes. L'animation est un peu saccadée sinon c'est un super jeu qui vous fera passer de longues nuits devant votre écran. Au fait pour selectionner un objet, positionner le curseur clignotant dessus et appuyer sur "Y" qui vous permet d'utitliser l'objet choisi. N'hésitez pas à utiliser l'échelle car il arrive souvent de trouver des objet en l'air, pour votre information personnel j'arrive à me rendre au tableau sous-marin. Pour toute aide concernant ce jeu n'hésitez pas à me contacter au 46.57.54.20 demander REGIS.

#### LRWN TENNIS.

Comme vous avez pu le deviner c'est un jeu de TENNIS, mais pas n'importe lequel puisqu'il est édité par MASTERTRONIC, vous savez cette éditeur qui nous fait des jeux pour une bouchée de pain. Et pourtant ces jeux étants vendus à des prix défiants toute concurrence sont souvent corrects et meme biens, d'ailleur comme celui que je vous présente. Bon je charge le jeu, la page d'écran est banale, par contre le menu est sympa (oui mais c'est cher, surtout les spaghettis farcis...), vous avez trois choix possibles (1 ou 2 joueurs et demo) ce qui retient l'attention c'est la Zolie nusique et puis ya une grosse balle de tennis qui rebondie de droite à gauche (c'est Zoli et rapide). Bon si on se faisait un petit match contre un CPC, le joueur commence à servir, il faut prendre le coup et ensuite c'est simple, d'ailleur tellement simple que j'ai une technique pour remporter tous mes services. Ce qui est plus dur c'est de faire des échanges car c'est assez rapide et il faut de la technique, mais c'est comme tout, avec de l'entraînement on y arrive. I1 y a quatre coups possible, vous pouvez meme SMATCHER, je vous le déconseille au début car le smatch n'est pas évident. Les programmeurs de ce jeux n'ont rien laissé au hasard, par exemple si vous lobez l'ordinateur et que la balle va taper au<br>raz de la ligne, celui-ci va contester auprès de l'arbitre (ca c'est marrant à voir) et lorsqu'un - SET est raz de la ligne, celui-ci va contester auprès de l'arbitre (ca c'est marrant à voir) et lorsqu'un fini les deux joueurs vont s'assoir sur leurs sièges réspectifs. Bref un jeu avec de bon graphismes, une animation correcte et en plus amusant (NOUAN j'ne fends la tronche).

### PLUS DESTROY TU MEURS .

Voici un jeu complètement DESTROY, il se nomme "HOW TO BE A COMPLETE BASTARD", je ne vous traduirai pas le titre. Le but du jeu est faire le plus de coups foireux en vous servant d'objets et en agissant sur les personnages des alentours. Les graphismes sont corrects, le problème vient de la représentation des salles, car il y a deux fenetres montrant chacune une vue différente ce qui a tendance à compliquer les choses. Du coté des bruitages il n'y a pas de soucis à se faire, les programmeurs n'ont jas du Juge utile d'en mettre, il y a tout de meme une petite musique pour la présentation. Vous, oui vous !!, incarnez un personnage qui se promène dans les piéces d'une maison ou meme dehors, et en fouillant un peu partout vous allez trouver toutes sortes d'objets desquels vous devrez faire bon usage. Durant votre promenade vous allez rencontrer d'autres personnages gérés par l'ordinateur, qui sont d'ailleur reconnaissables par leur prenom. Bon, allons faire un tour dans la cuisine, que puis-je trouver dans le frigo 7, des pizzas, de la sauce piquante et plein d'autres choses que vous pourrez ingurgiter, jeter, écraser ou mettre dans votre poche, méfiez vous de ne pas mourir d'indigestion en ayant trop bu d'alcool de térébentine. Voici quelques tours pendables qui vous rapporteront des points, jouer du piano (imaginez ce que cela peut donner en sachant que vous ne savez pas en jouer), uriner sur les plantes et le must c'est de prendre un stylo et de le planter dans le dos du premier venu. Pas très moral me direz-vous et vous croyez que c'est moral de tuer des créatures tentaculesques à coups de lazer protophasiques sous prétexte qu'elles viennent envahir votre planète. En tout cas ce jeu est vraiment DESTROY et on s'apercoit en jouant que le moindre objet est utilisable. Un dernière chose et non des moindres, le jeu est totalement, complètement, entrérement en AMGLAIS.

#### NOTOS

Contrairement à ce que l'on pourrait penser ce n'est pas un simulateur de NOTO (vroum vroum!). En fait c'est un jeu NASTERTROKIC (english, is'nt it) qui est original puisqu'il éxploite un thème très peu sortie en jeu, c'est le thème, ole toi de la que je n'y mette, à ne pas confondre avec les shoot them up dans lesquels vous vous contentez d'abattre de sang froid toutes sortes de bestioles diaboliques. Dans notre jeu vous evoluez sur denier ou la couleur des cases change (mais cela n'influe Pas sur le déroulement du jeu), le but est de pousser vos énnenis à l'exterieur du damier pour qu'ils aillent plonger dans J'espace infini (vers lequel se dirige notre vaisseau entreprise). L'écran de l'amstrad a été reformaté en vertivale (en format DATA?), les graphismes sont en PDE 0 et sont corrects, les bruitages sont aussi corrects, mais on pourra noter une petite musique de fond sympa et entrainante. Donc vous etes sur votre damier en train de faire pousse-pousse avec des betes de toutes sortes (bille rouge et bleu, toupi, scarabet, punaise et autres insectes), il faut savoir que chaque ennemi à un coefficient qui lui est propre et selon se coefficient il vous poussera plus ou moins fort. Durant vos effort pour mettre tout le monde dehors, afin d'accéder au tableau suivant, vous pouvez collecter des capsules qui vous permettront d'augmenter votre propre coefficient. Mais le jeu ne s'arrete pas là, vous avez un temps pour mettre tout le monde dehors avant de passer au tabileau suivant les programmeurs auraient pu se contenter de mettre un compteur de temps mais il ont fait mieux, lorsque vous tardez à terminer tableau, des éclairs jaillissent est des boules de feu tombent du ciel à l'endroit pape ou vous étiez il y a un milliardiéme de seconde plus tot, là ou la foudre a frappé une case du damier a disparu, cela dure jusqu'à temps que vous terminiez le tableau ou que vous mourriez. Qu'ils ont été gentils les programmeurs ils ont ajouté une facilité de plus, vous pouvez vous munir d'une paire d'ailes vous permettant ainsi de survoler gouffres insondables, l'aile ne vous permet pas de voler mais de faire des doutives insommantes, i aite ne vous permet pas ne fort d'adresse, accompagné d'une musique bien rythmée, bref<br>bonds). Un savant mélange d'arcade, de réflexion et d'adresse, accompagné d'une musique bien rythmée, bref tout pour vous faire passer de longues heures face à ce jeu (qui est assez dur).

## TRAGET RENEGADE

J'etait tranquillement en train de me promener dans la rue quand soudainement deux types louches se dirigent vers moi, n'ayant aucun doute sur leurs intentions (et oui, j'avais déjà vu le film) je décroche une droite au premier et un coup de pied au second. Ce récit me rappelle des mauvais souvenirs, je m'étais déjà fait premier et un coup de pied da second. Et sui, car TARGET RENEGADE à beau etre la suite de RENEGADE les<br>agresser mais les types étaient plus jolis. Et oui, car TARGET RENEGADE à beau etre la suite de RENEGADE les graphismes ne sont pas les memes, moins de couleurs et moins de finesse. En fait le jeu est quasiment le meme, graphismes ne sont pas res memes, mornis de obsicars en memera diffèrents, personnages. L'avantage, certain<br>c'est une simulation de combat de rue dans lequel vous affrontez diffèrents, personnages. L'avantage, certain qu'a TARGET RENEGADE est que l'on joue avec la manette seulement (fini les parties acrobatiques de RENEGADE avec une main sur la manette et l'autre sur le clavier). La musique a aussi changé, est celle de TARGET svec une main sur la manette et l'autre sur le ondvictif. Su herry<br>RENEGADE vous gonflera dès les 10 premières minutes. Dans TARGET vous pourrez jouer à deux , chouette alors me RENEGADE vous gonfiera des les ly premieres mindues: bans insert a difficultée est la meme. Au -début -du jeu<br>direz-vous, mais non car le nombre d'adversaires est doublé et la difficultée est la meme. Au -début -du jeu vous devrez descendre trois étages en ascenseur pour etre dans la rue, une fois là vous devrez vous rendre au bar pour assomer le costaud du coin, mais votre plan ne fera pas un pli si vous ne guettez pas les alentours. bar pour assommer le costadu du coin, mais vous pient .<br>En effet vous allez etre agressé de toutes parts, par des personnages plus dangereux les uns que les autres.<br>En effet vous allez etre agressé de toutes parts, par des Ce qui est interressant dans le jeu c'est qu'il vous est permis d'utiliser les objets que brandiront contre Ce qui est interressant dans le jeu d'esc du 11 vous est prime à signe les suivants, jouer à deux, la<br>vous certains de vos agresseurs. Les différents points forts de ce jeu sont les suivants, jouer à deux, la vous certains de vos agresseurs. Les différents pours forts le couvrir un chien) et pouvoir utiliser, des<br>diversité des adversaires (bossus, noirs, prostituées, barmen, chien et qui un chien) et pouvoir utiliser, de armes. Personnellement je trouve que TARGET RENEGADE est un bon jeu, suffisament difficile, mais moins bien que son prédécesseur. On attend d'ailleur de pied ferme la sortie de DOUBLE DRAGON qui est annoncée pour bientot.

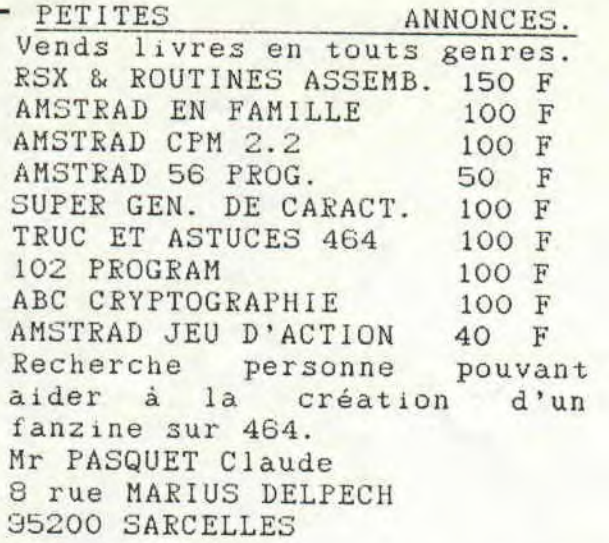

Vends 1000 Frs un lecteur de disquette 5' 1/4 complet 8alim. , boitier, switches) 2\*178 KO, 40 pistes. Documentation et liste sur demande contre deux timbres. Chez Raphael BERNA 15 PASSAGE du GENIE 75012 PARIS (1) 43.72.64.64 après 21h (répondeur).

Vens logiciels sur disc, GABRIELLE, CRASH GARETT ET WIZBALL, 60 Frs piece les trois 150 Frs. Se sont tous des originaux, s'adresser à:

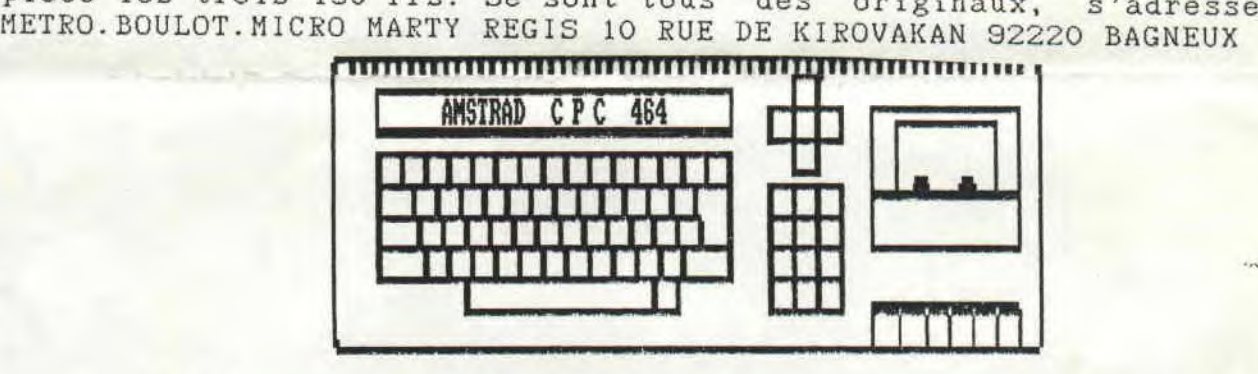

# DES AFFAIRES COMME ON AIMERAIT EN FAIRE PLUS SOUVENT

Vous gui revez d'un micro-ordinateur chez vous pour faire vos comptes, programmer ou tout simplement jouer allez voir ce reve se concrétiser , En effet avec ses 64 Ko de menoire, cet AMSTRAD CPC 464 peut etre le votre , Et ceci pour 1998 Frs avec moniteur couleur et lecteur de K7 integre , Vous aurez aussi la chance de vous voir offrir une surprise , Alors n'attendez plus et demandez Herve au 48-75-45-18 ,

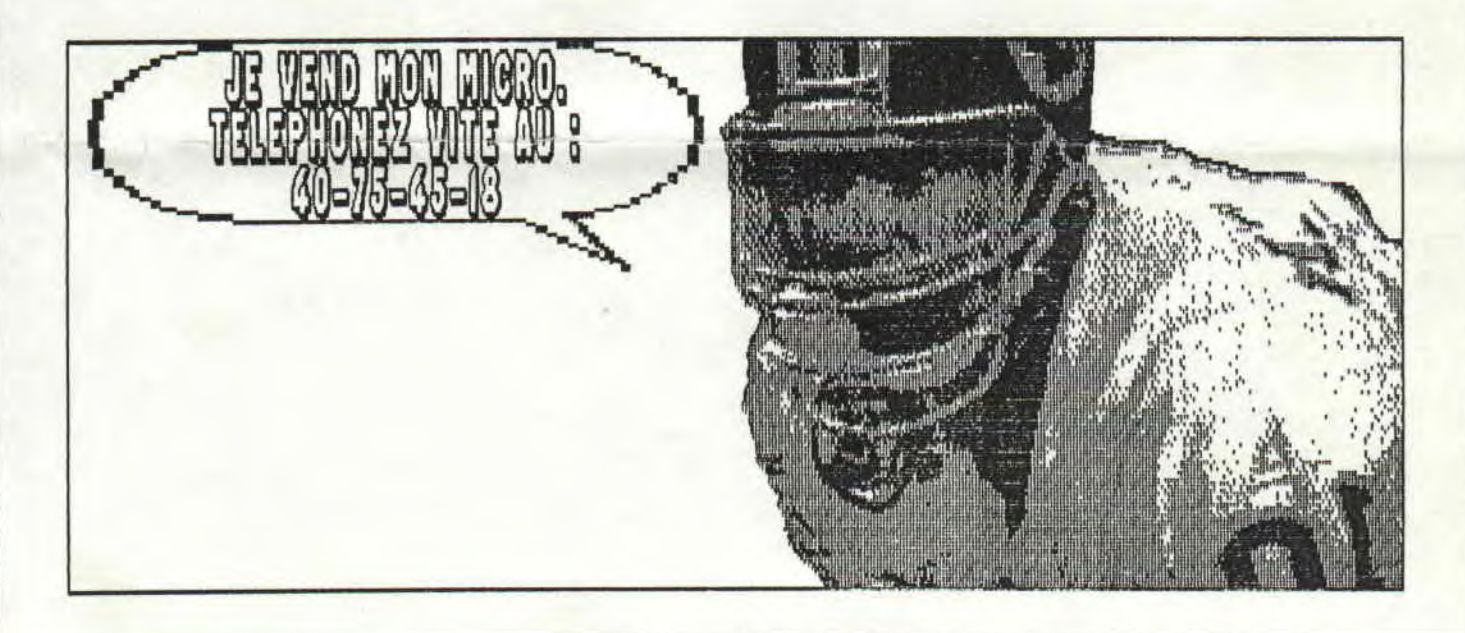

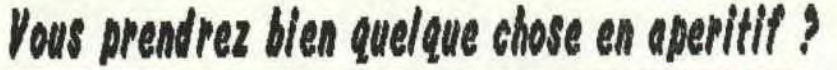

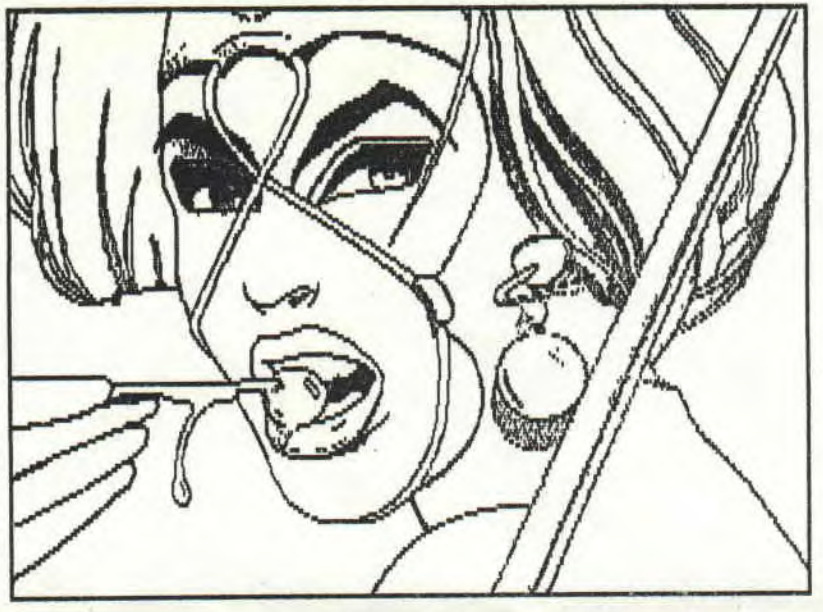

 $\sim$  M.B.M sinon rien

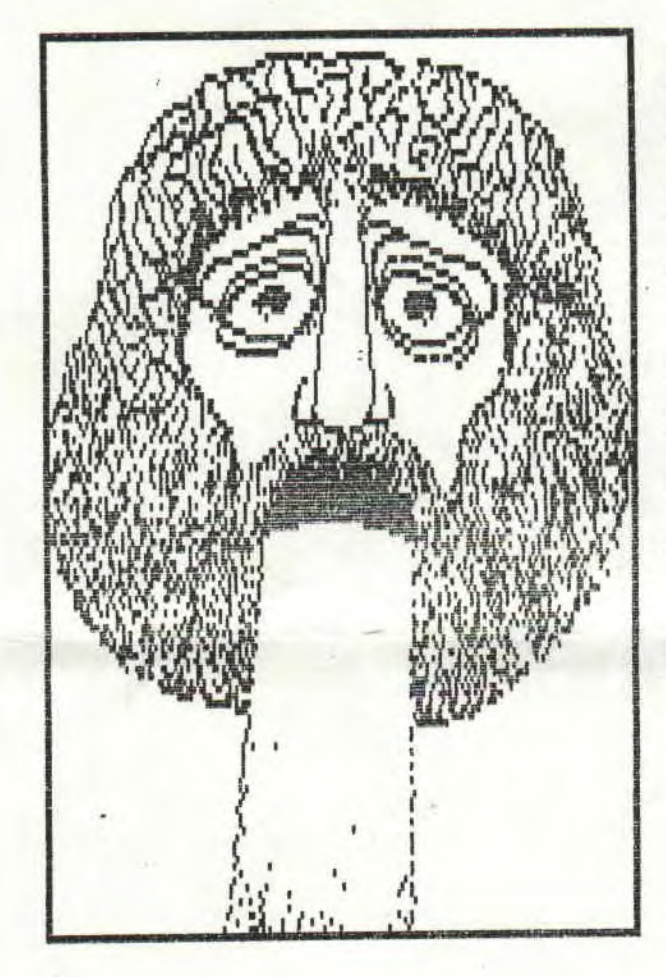

Un simple flot de paroles ne suffit pas pour expliquer ce<br>qu'est M.B.M alors pourquoi ne pas vous le procurer?

Metro, Boulot, Micro MARTY Regis<br>10 rue de Kirovakan<br>92220 BAGHEUX

Tel: 46 / 57 / 54 / 20